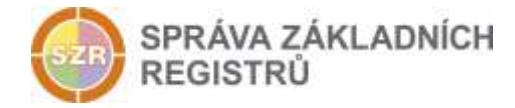

# Popis eGON služby

## E70 - orgRozdelZIFO

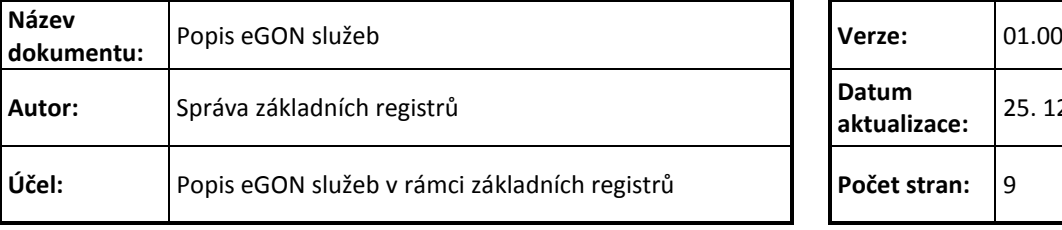

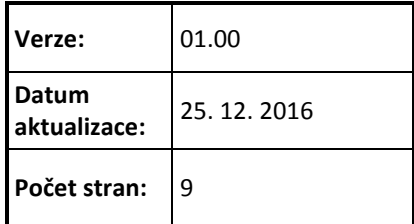

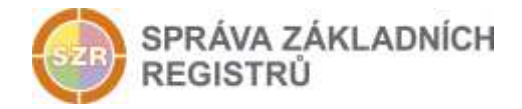

## **Obsah**

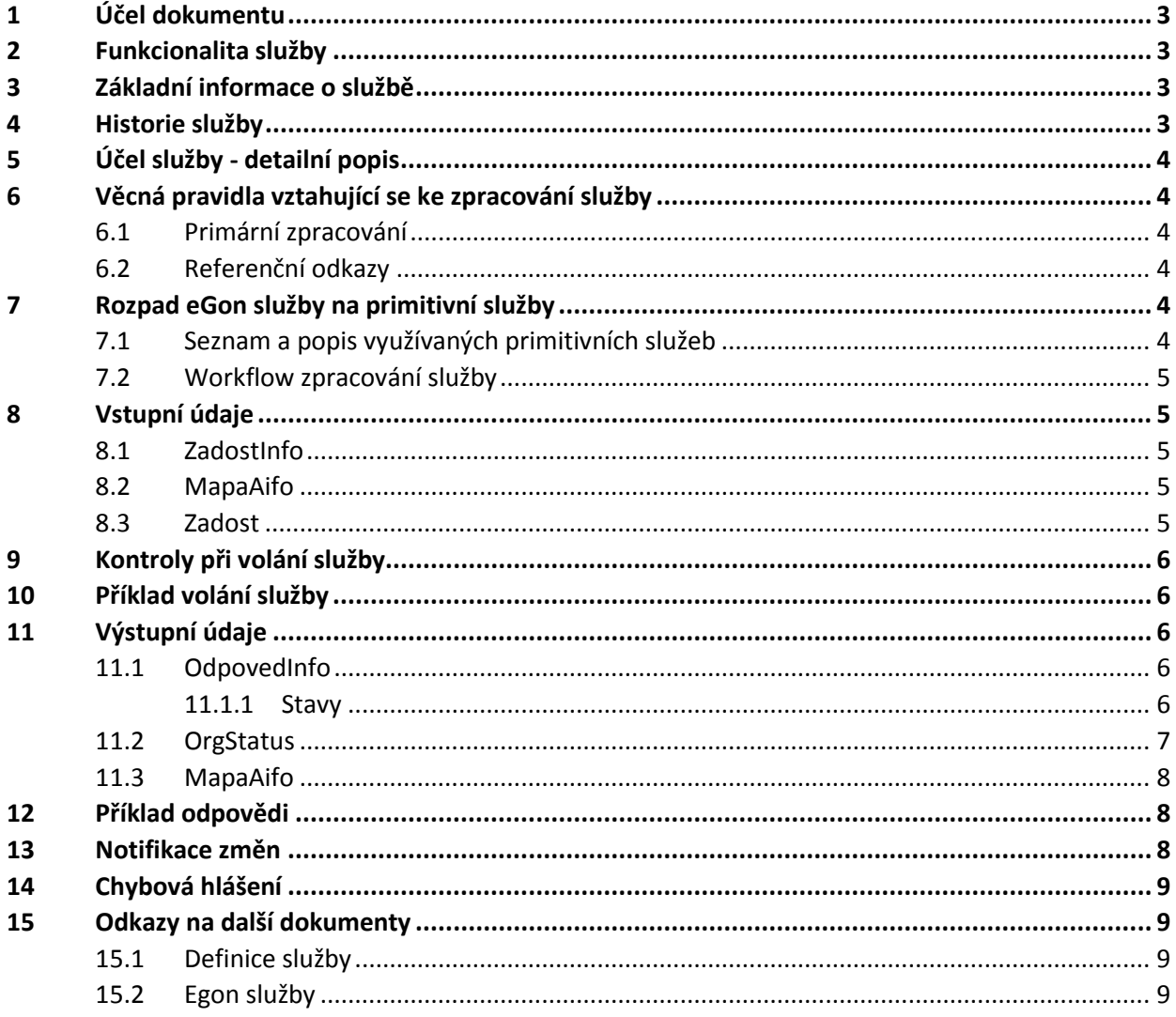

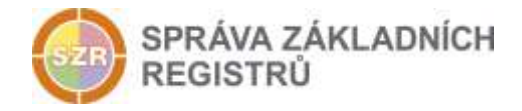

## <span id="page-2-0"></span>**1 Účel dokumentu**

Účelem tohoto dokumentu je především poskytnout orgánům veřejné moci, obecně uživatelům Základních registrů, jednoduchý a srozumitelný popis jak používat příslušnou eGON službu, včetně informací pro IT pracovníky orgánů veřejné moci. Změny provádí SZR.

## <span id="page-2-1"></span>**2 Funkcionalita služby**

Služba *E70 orgRozdelZIFO* provádí nahrazení 1 ZIFO pomocí více nových ZIFO pro účely rozdělení osoby na několik osob.

## <span id="page-2-2"></span>**3 Základní informace o službě**

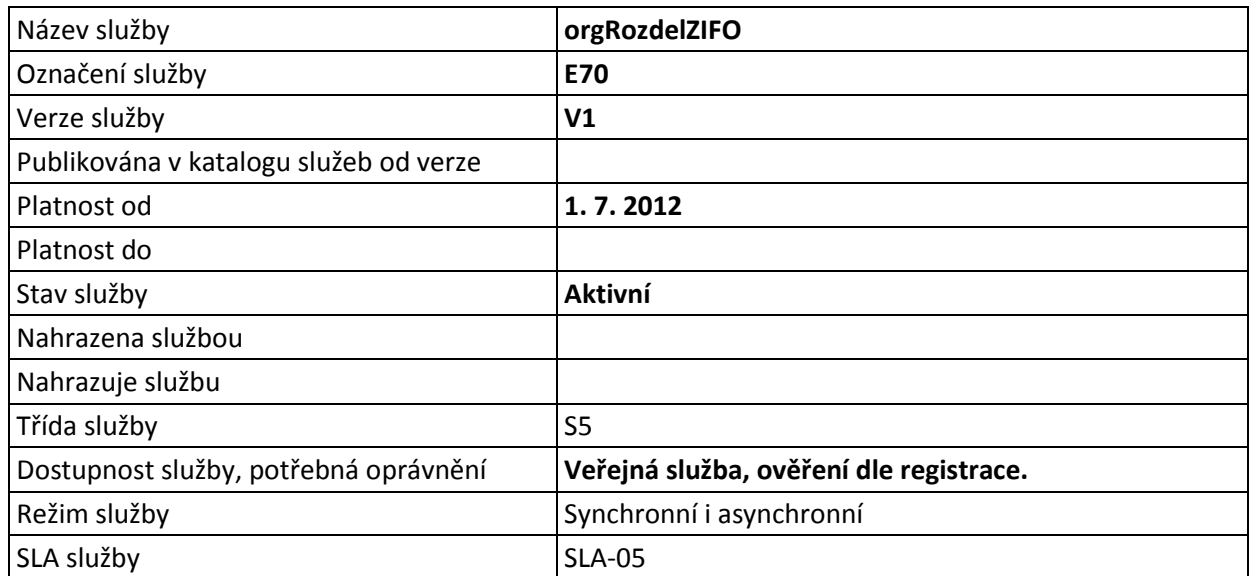

#### <span id="page-2-3"></span>**4 Historie služby**

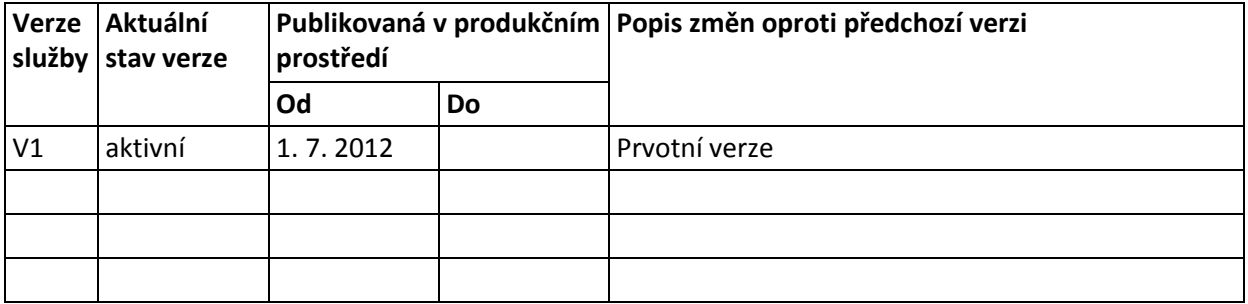

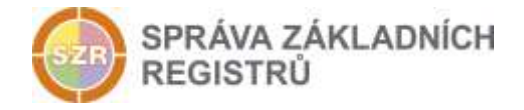

## <span id="page-3-0"></span>**5 Účel služby - detailní popis**

Služba *E70 orgRozdelZIFO* umožní rozdělit jednu stávající fyzickou osobu na několik osob nových s novým ZIFO.

Na vstupu dle dodaného AIFO a kódu AIS+agenda vyhledá a zneplatní příslušné ZIFO včetně všech náležících AIFO. Vytvoří požadovaný počet nových ZIFO, které nahrazují původní ZIFO a prováže je mezi sebou. Nová AIFO jsou vygenerována i pro všechny ostatní agendy. Ostatní AIS se dozví o rozdělení ZIFO v rámci notifikací pod starým AIFO. Nová AIFO nejsou automaticky k notifikaci přihlášena.

Služba dále uchovává vazby mezi novými a původními AIFO ve formě dvojic indexů, které vytváří hrany orientovaného grafu.

Služba dále zneplatní všechna AIFO, které náležela k rušenému ZIFO. Pro nová ZIFO vytvoří nová AIFOPE a dále vytvoří nová AIFO pro všechny AIS včetně ROB, které zpracovávaly původní rušená AIFO.

Služba vrací seznam AIFOPE, která jsou určena pro zpracování na straně AIS primárního editora.

Pro použití služby musí AIS znát a zadat jako vstupní parametr AIFO osoby, pro kterou je požadováno rozdělení, a toto AIFO musí být platné. Pokud AIFO na vstupu platné není, je provedení požadavku odmítnuto.

Změny v osobách ukládají a zachovávají historii, se kterou lze pracovat službami *orgRodokmenAifo*, *orgPredchudciAifo*.

#### <span id="page-3-1"></span>**6 Věcná pravidla vztahující se ke zpracování služby**

#### <span id="page-3-2"></span>*6.1 Primární zpracování*

Služba umožňuje napravit chybové stavy, kdy je nutno jednu fyzickou osobu rozdělit na několik osob nových. Příčinou chybného stavu může být např. chybné (nedokonalé) ztotožnění osoby.

Služba tak umožní opravovat vnesené chyby při nesprávném ztotožnění duplicitně vedených osob v AIS primárních editorů.

#### <span id="page-3-3"></span>*6.2 Referenční odkazy*

Služba neprovádí žádné zpracování referenčních odkazů.

## <span id="page-3-4"></span>**7 Rozpad eGon služby na primitivní služby**

#### <span id="page-3-5"></span>*7.1 Seznam a popis využívaných primitivních služeb*

V rámci zpracování jsou využívány následující interní služby:

 *G06 – orgRozdelZifo* - Služba provádí nahrazení 1 ZIFO pomocí více nových ZIFO pro účely jedné identity do více.

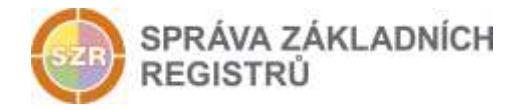

## <span id="page-4-0"></span>*7.2 Workflow zpracování služby*

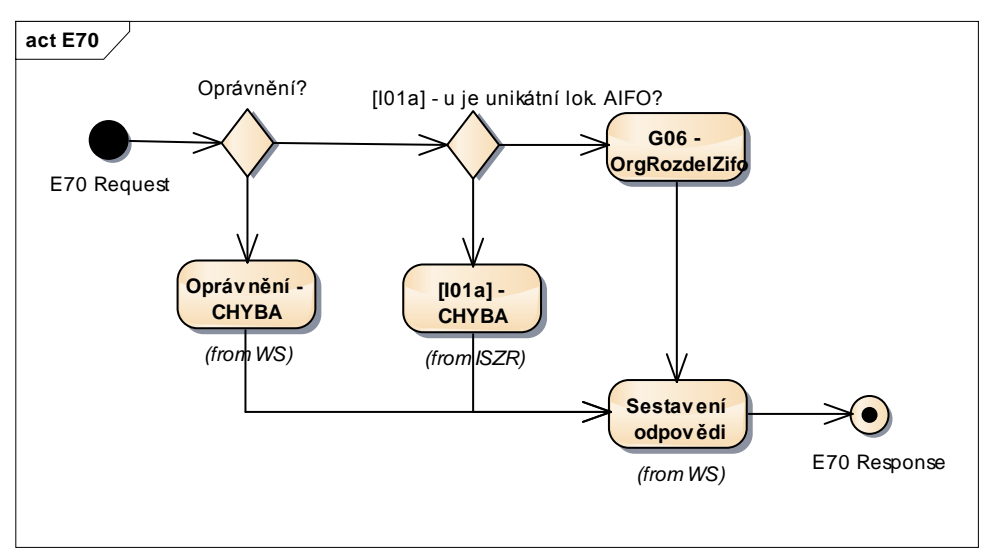

## <span id="page-4-1"></span>**8 Vstupní údaje**

Vstupní údaje obsahují běžné položky definované v datovém typu *OrgRozdelZifoType*. Bez správného vyplnění vstupních údajů nelze transakci zpracovat.

#### <span id="page-4-2"></span>*8.1 ZadostInfo*

Položka *ZadostInfo* představuje standardní hlavičku datové zprávy dotazu, která je odesílána ke zpracování. Struktura a obsah hlavičky zprávy jsou dány datovým typem *ZadostInfoType*. Obsahuje údaje, které ISZR vyžaduje pro ověření přístupu ke službě. Povinné položky musí být vyplněny.

Položky *Subjekt*, *Uzivatel* a *DuvodUcel* není třeba vyplňovat.

#### <span id="page-4-3"></span>*8.2 MapaAifo*

Položka *MapaAifo* obsahuje AIFO daného AIS ve formátu odpovídající datovému typu *MapaAifoType*. Položka musí obsahovat právě jedno AIFO.

#### <span id="page-4-4"></span>*8.3 Zadost*

Tento element obsahuje v elementu *PocetZaznamu* počet požadovaných identit (AIFO), které mají být vytvořeny ze zadaného AIFO. Tento element musí obsahovat kladné celé číslo, ale jinak není jeho rozsah nijak kontrolován. Horní hranice možných hodnot je omezena limity pouze limity velikostí zpráv pro webové služby.

Připouští se, že počet požadovaných identit může být i roven hodnotě 1, v tomto případě dochází k prostému nahrazení osob v poměru 1:1.

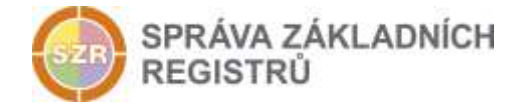

## <span id="page-5-0"></span>**9 Kontroly při volání služby**

Na vstupu jsou prováděny běžné kontroly na oprávnění při volání služby. Služba je přístupná pouze primárním editorům, kteří mají právo zakládat nové osoby v ORG.

AIFO zadané na vstupu a identifikující osobu k rozdělení spojení musí být registrované k použití pro daný AIS a musí být platné.

Pokud AIFO v seznamu platné není, operace není provedena, v databázi je ponechán původní stav a služba končí chybou.

Počet požadovaných identit musí být větší nebo roven 1.

## <span id="page-5-1"></span>**10 Příklad volání služby**

```
<soapenv:Envelope xmlns:soapenv="http://schemas.xmlsoap.org/soap/envelope/" 
xmlns:urn="urn:cz:isvs:iszr:schemas:IszrOrgRozdelZifo:v1" 
xmlns:urn1="urn:cz:isvs:iszr:schemas:IszrAbstract:v1" 
xmlns:urn2="urn:cz:isvs:reg:schemas:RegTypy:v1" 
xmlns:urn3="urn:cz:isvs:org:schemas:OrgRozhrani:v1">
    <soapenv:Header/>
    <soapenv:Body>
       <urn:OrgRozdelZifo>
          <urn1:ZadostInfo>
             <urn2:CasZadosti>2011-11-28T00:00:00.000+01:00</urn2:CasZadosti>
             <urn2:Agenda>X999</urn2:Agenda>
             <urn2:AgendovaRole>XR1</urn2:AgendovaRole>
             <urn2:Ovm>12345678</urn2:Ovm>
             <urn2:Ais>999001</urn2:Ais>
             <urn2:AgendaZadostId>2c197978-42b3-490f-9a7e-d955c84614d3</urn2:AgendaZadostId>
          </urn1:ZadostInfo>
          <urn1:MapaAifo>
             <urn2:PrevodAifo>
                <urn2:LokalniAifo>1</urn2:LokalniAifo>
                <urn2:GlobalniAifo>XIDedwhnXqyuH2Gyu3WFB34=</urn2:GlobalniAifo>
             </urn2:PrevodAifo>
          </urn1:MapaAifo>
          <urn:Zadost>
             <urn:OrgRozdelZifoData>
                <urn3:PocetZaznamu>3</urn3:PocetZaznamu>
             </urn:OrgRozdelZifoData>
          </urn:Zadost>
       </urn:OrgRozdelZifo>
    </soapenv:Body>
</soapenv:Envelope>
```
## <span id="page-5-2"></span>**11 Výstupní údaje**

Výstupní údaje obsahují položky definované v datovém typu *OrgRozdelZifoResponseType.*

#### <span id="page-5-3"></span>*11.1 OdpovedInfo*

Struktura položky *OdpovedInfo* obsahuje údaje, které ISZR ale i AIS očekává k dokončení vyřízení požadavku. Struktura a obsah hlavičky zprávy jsou dány datovým typem *OdpovedInfoType*.

#### <span id="page-5-4"></span>*11.1.1 Stavy*

Stav provedení služby je uveden v elementu *Status/VysledekKod*:

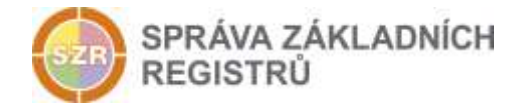

- OK služba byla zpracována v pořádku
- CHYBA zpracování není možné provést

Pokud skončí služba stavem *CHYBA* a jsou známy detailnější informace, jsou podrobnosti uvedeny v elementu *VysledekDetail*.

Stav CHYBA nastává v situacích:

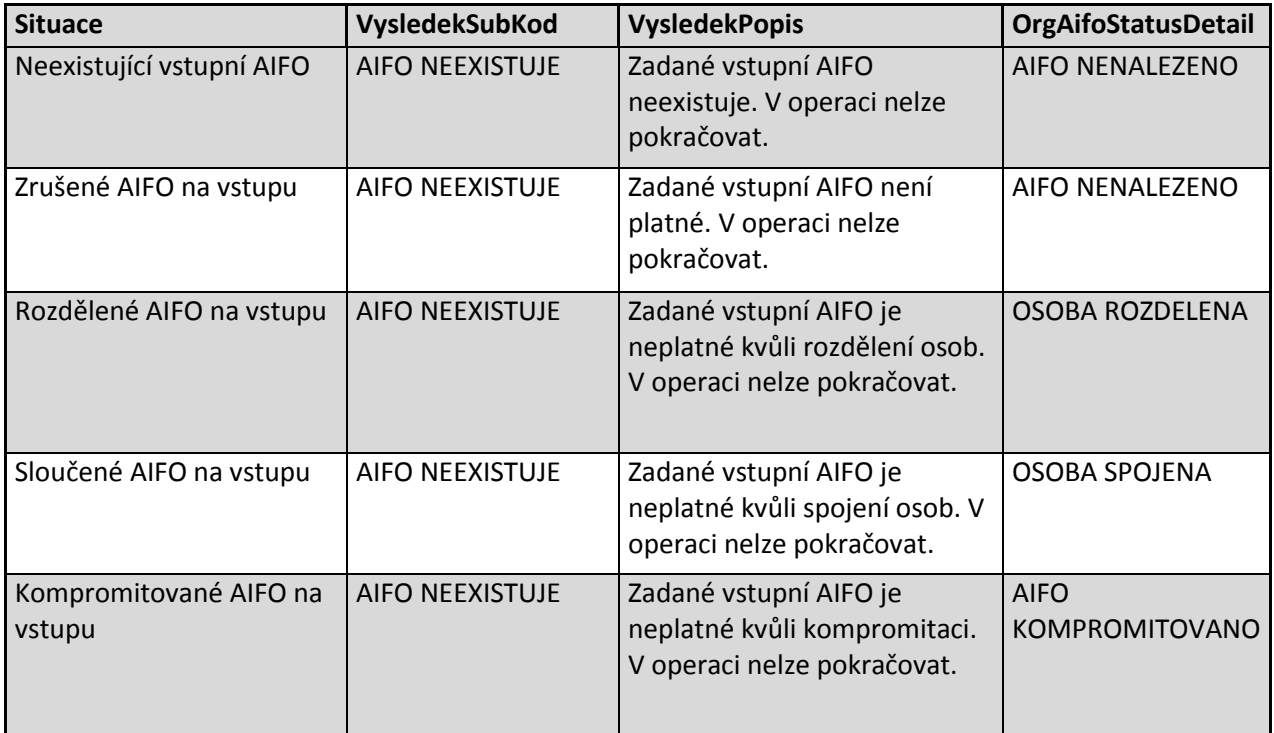

Stav CHYBA dále může nastat v situacích, kdy službu nebylo možné z nějakého závažného důvodu vykonat nebo sestavit odpověď. Příklady situací, ve kterých vzniká tato chyba, je chybný vstup služby, nedostupnost databáze a podobně.

#### <span id="page-6-0"></span>*11.2 OrgStatus*

Položka *OrgStatus*je vyplněna pouze v případě, kdy pokud dojde k chybě při vyhledávání AIFO. V případě, že vyhledání AIFO a zpracování požadavku proběhne v pořádku, tak tento element není ve výsledné odpovědi uveden.

V případě, že dojde k chybě při zpracování, tak je uveden element *OrgAifoStatus*, který obsahuje detailnější informace o průběhu zpracování.

Status - popis možných stavů:

Pokud je AIFO na vstupu správné je pravděpodobné, že bude v ORG nalezeno. Po nalezení AIFO v databázi může však dojít ke třem stavům:

Záznam AIFO v ORG je nalezen, AIFO je platné a požadavek na rozdělení ZIFO je proveden

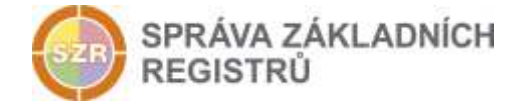

- Záznam AIFO v ORG je nalezen, AIFO je neplatné. Služba končí chybou, požadovaná změna není realizována. Nastane-li takový případ, je nutno zjistit příčinu tohoto stavu.
- Záznam AIFO není v databázi nalezen, AIFO neexistuje. Služba končí chybou. Na vstupu bylo předáno AIFO, které není pro daný AIS+agenda evidované, případně na vstupu bylo dodáno AIFO s poškozenou integritou.

#### <span id="page-7-0"></span>*11.3 MapaAifo*

Element *MapaAifo* je vyplněn v případě, že nedojde k chybě při zpracování, pak obsahuje AIFO vygenerovaná při dělení osoby.

## <span id="page-7-1"></span>**12 Příklad odpovědi**

```
<soapenv:Envelope xmlns:soapenv="http://schemas.xmlsoap.org/soap/envelope/" 
xmlns:autocont1="urn:cz:isvs:iszr:services:IszrRosCtiZmeny:v1" 
xmlns:abs="urn:cz:isvs:iszr:schemas:IszrAbstract:v1" 
xmlns:autocont2="urn:cz:isvs:iszr:schemas:IszrOrgRozdelZifo:v1" 
xmlns:reg="urn:cz:isvs:reg:schemas:RegTypy:v1">
    <soapenv:Header/>
    <soapenv:Body>
       <autocont2:OrgRozdelZifoResponse>
          <abs:OdpovedInfo>
             <reg:CasOdpovedi>2016-09-20T10:45:28.5884046+02:00</reg:CasOdpovedi>
            <reg:Status>
               <reg:VysledekKod>OK</reg:VysledekKod>
            </reg:Status>
             <reg:AgendaZadostId>2c197978-42b3-490f-9a7e-d955c84614d3</reg:AgendaZadostId>
             <reg:IszrZadostId>c240e6dc-ea2e-13bd-9272-274eac13c000</reg:IszrZadostId>
          </abs:OdpovedInfo>
          <abs:MapaAifo lokalniAifoOd="4">
             <reg:PrevodAifo>
                <reg:LokalniAifo>1</reg:LokalniAifo>
               <reg:GlobalniAifo>vnxAnqEYQ1bS8Xbvj3LtkwQ=</reg:GlobalniAifo>
            </reg:PrevodAifo>
             <reg:PrevodAifo>
                <reg:LokalniAifo>2</reg:LokalniAifo>
               <reg:GlobalniAifo>fwd7Kg3eZylV+EHX3P233mI=</reg:GlobalniAifo>
            </reg:PrevodAifo>
            <reg:PrevodAifo>
               -<br><reg:LokalniAifo>3</reg:LokalniAifo>
                <reg:GlobalniAifo>FOKHEP/SbnNTCVTIP3LEthY=</reg:GlobalniAifo>
            </reg:PrevodAifo>
          </abs:MapaAifo>
       </autocont2:OrgRozdelZifoResponse>
    </soapenv:Body>
</soapenv:Envelope>
```
## <span id="page-7-2"></span>**13 Notifikace změn**

Službu jsou dotčeny všechny AIS používající odpovídající AIFO<sub>AIS</sub>. Dotčené AIS nejsou o provedených změnách automaticky informovány. Každý AIS si musí změny zjistit vlastní iniciativou, a to pomocí služby *E78 orgCtiZmenyAifo*.

Nově vytvořená AIFO nejsou přihlášena k notifikaci ROB, každý AIS tak musí učinit samostatně voláním příslušné služby k tomuto určené *E45 orgPrihlasAifo*.

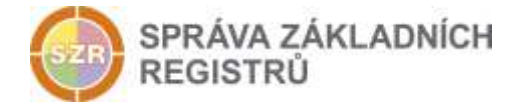

## <span id="page-8-0"></span>**14 Chybová hlášení**

Služba neobsahuje specifická chybová hlášení

## <span id="page-8-1"></span>**15 Odkazy na další dokumenty**

#### <span id="page-8-2"></span>*15.1 Definice služby*

**WSDL služby:** egon/wsdl/IszrOrgRozdelZIFO.wsdl **XSD služby:** egon/xsd/IszrOrgRozdelZIFO.xsd

#### <span id="page-8-3"></span>*15.2 Egon služby*

SZR\_popis\_eGON\_služeb\_E45\_orgPrihlasAifo.doc

SZR\_popis\_eGON\_služeb\_E78\_orgCtiZmenyAifo.doc